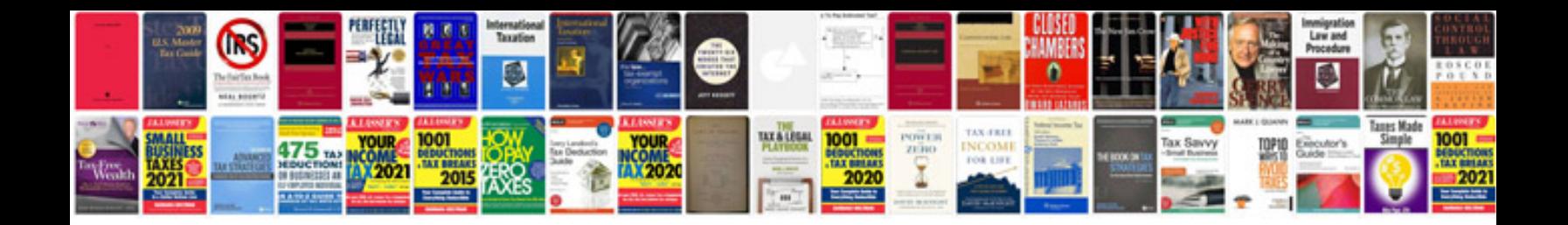

**Converting word to without losing formatting**

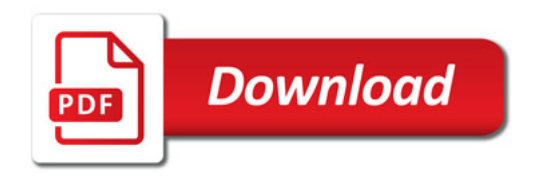

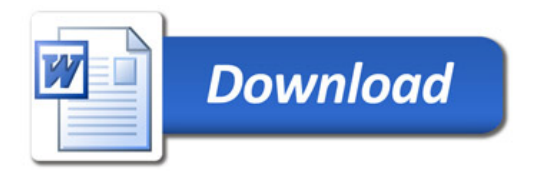